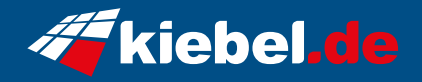

## **Gamer-PC Intel 14 ultimate**

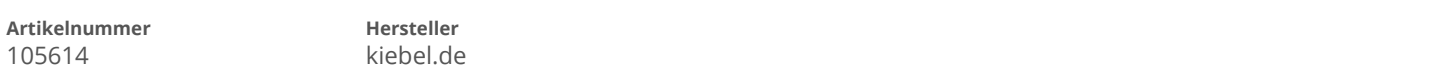

## **Angaben zum Energieverbrauch**

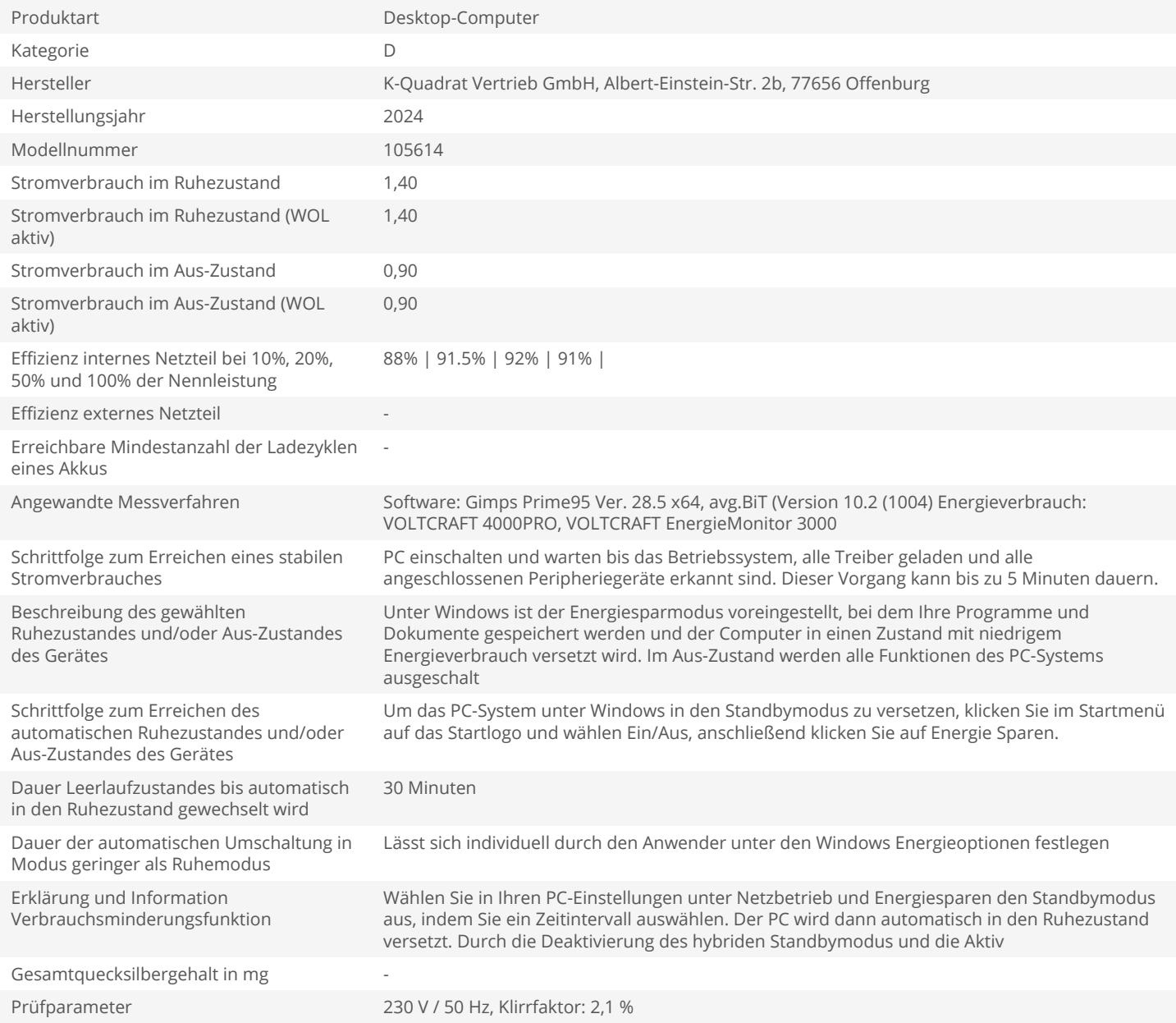